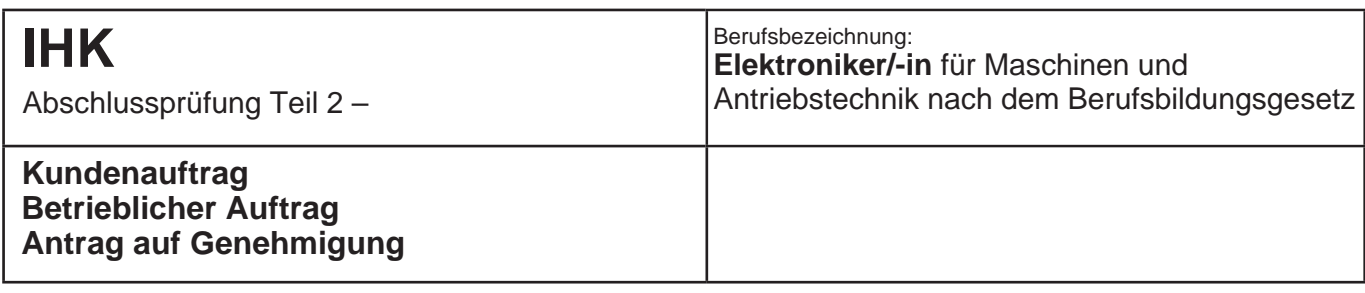

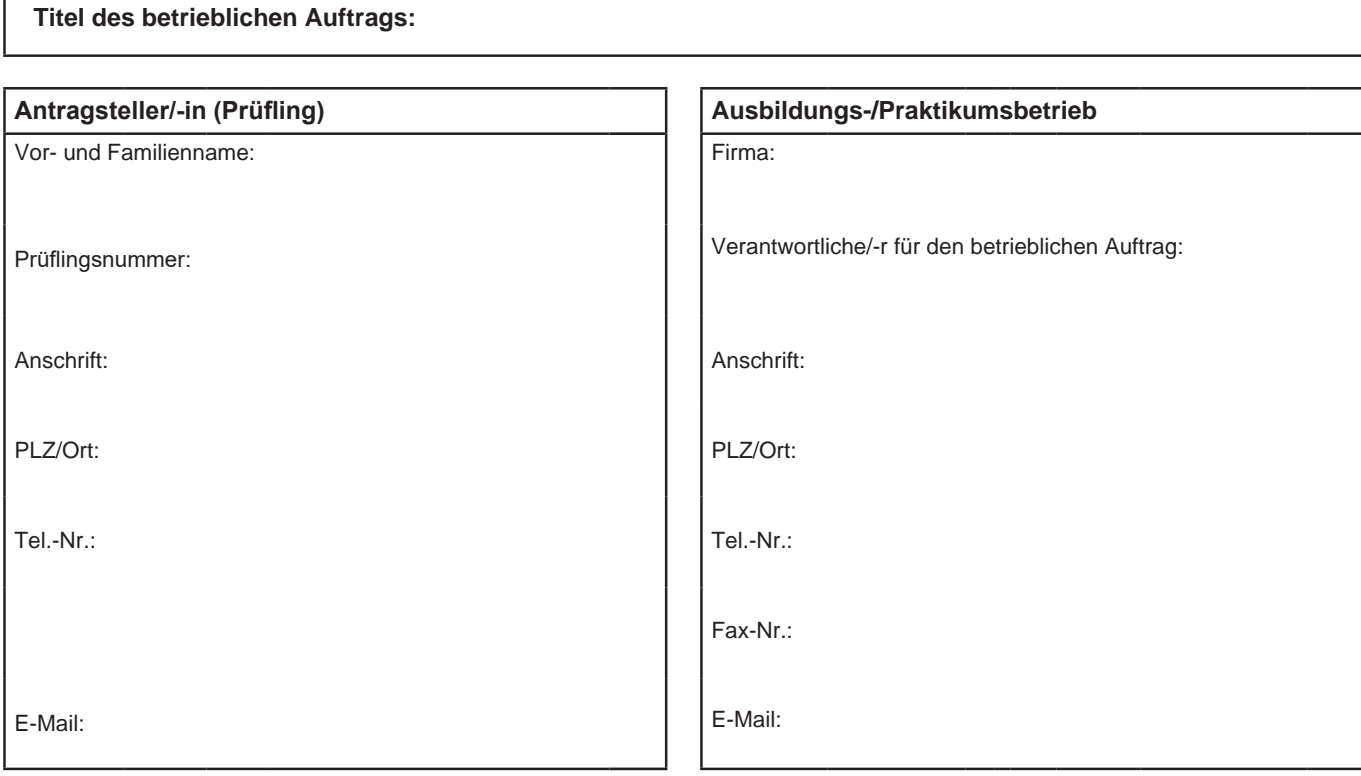

## **Beschreibung des betrieblichen Auftrags**

Г

chen Tätigkeiten. Geben Sie ebenso die voraussichtlich benötigte Zeit an. stand, das Ziel der Arbeit, die Rahmenbedingungen (Arbeitsumfeld), die Aspekte der einzelnen Phasen und die wesentli-Beschreiben Sie kurz und in verständlicher Form Ihren betrieblichen Auftrag. Beschreiben Sie dabei den Ausgangszu-

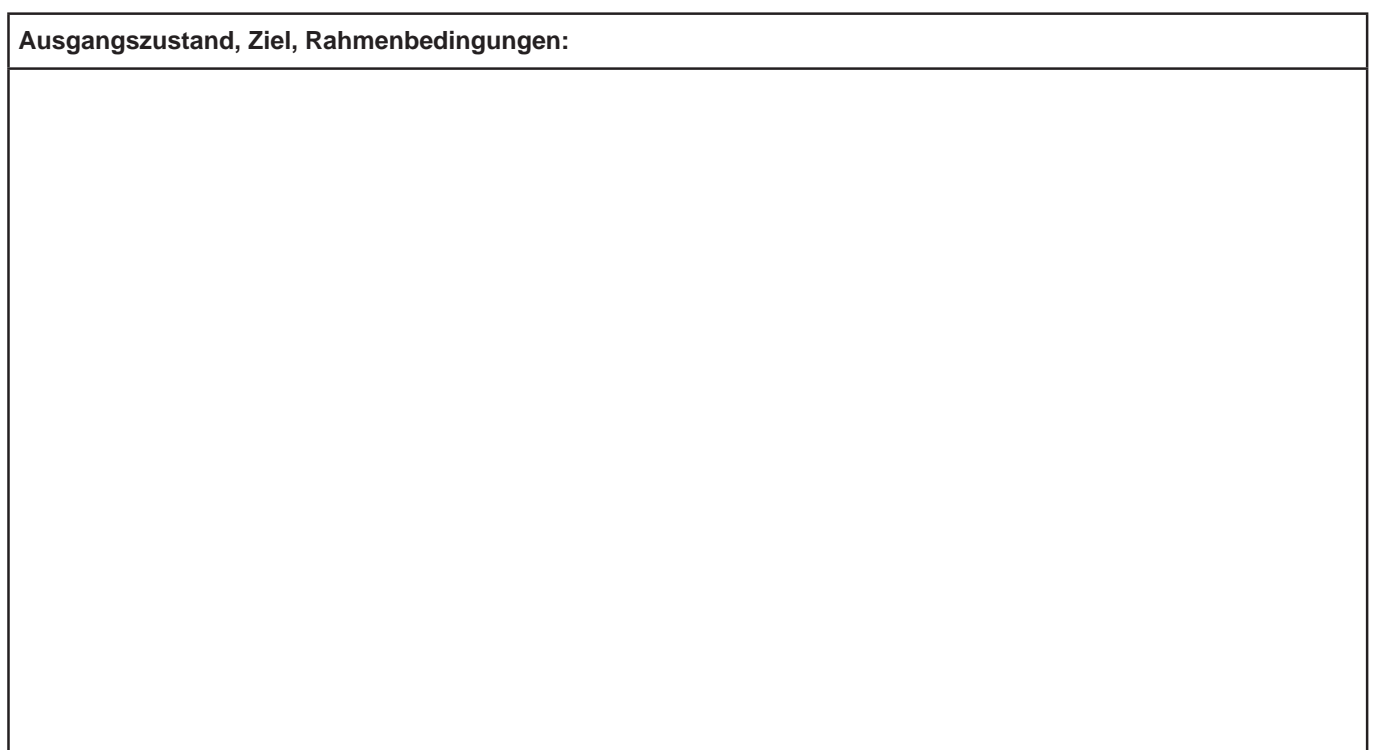

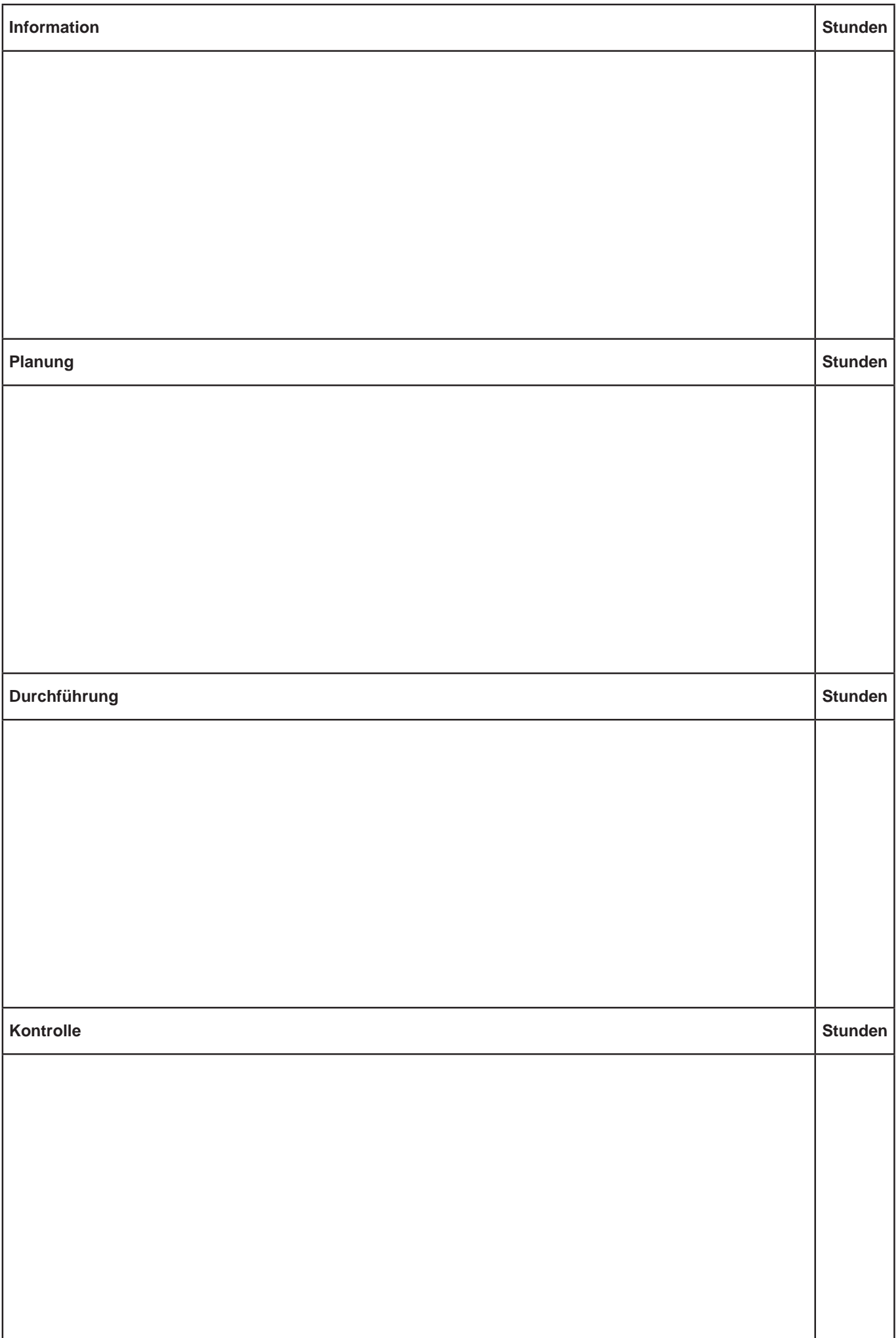

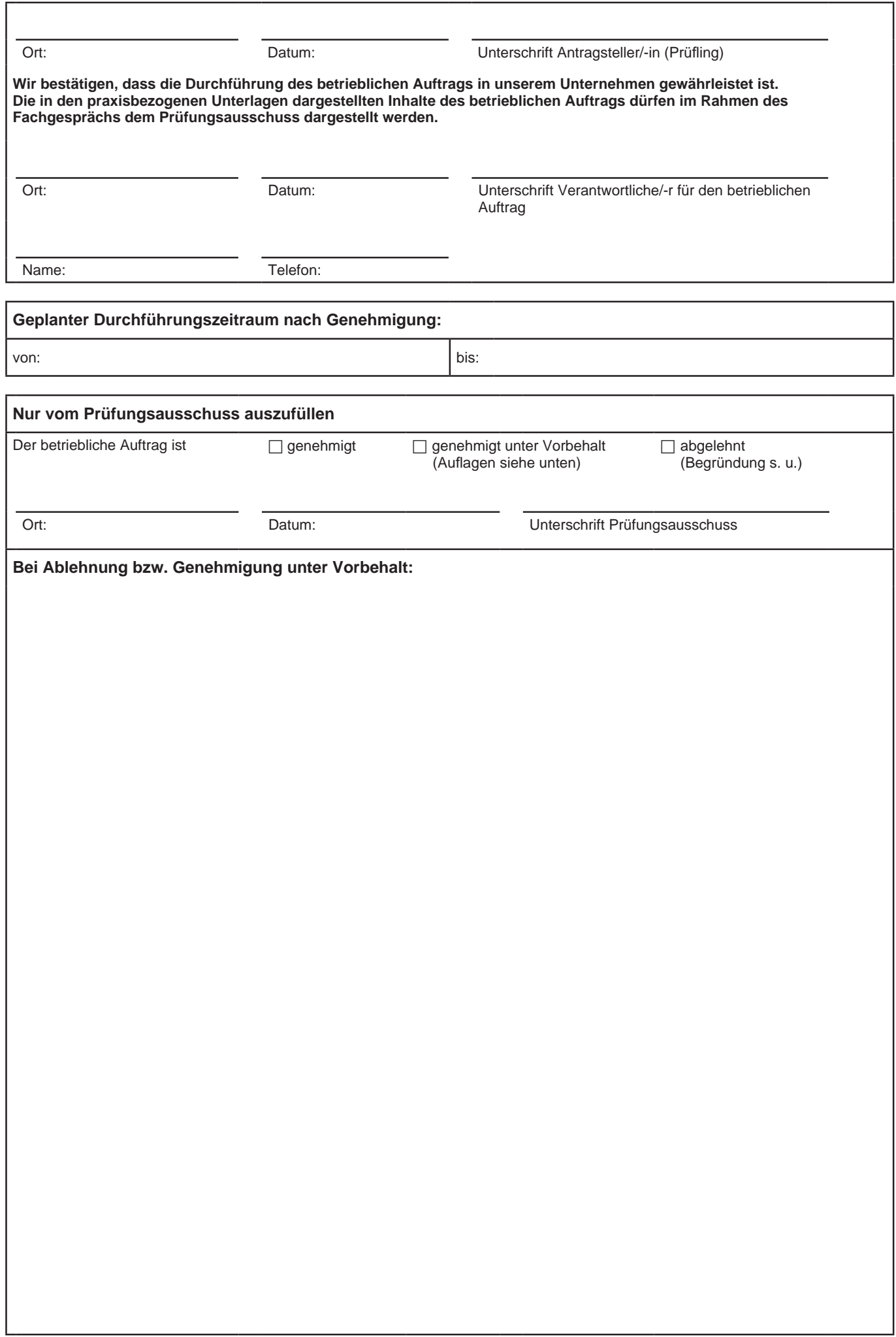